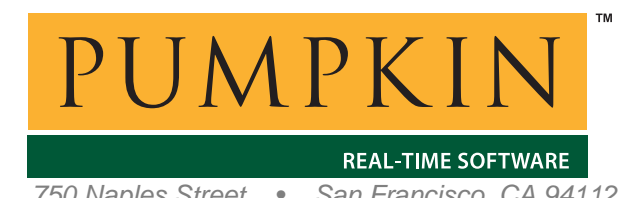

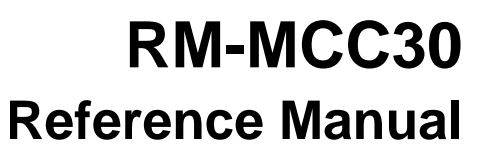

*750 Naples Street • San Francisco, CA 94112 • (415) 584-6360 • http://www.pumpkininc.com* 

# *Salvo Compiler Reference Manual – Microchip MPLAB C30*

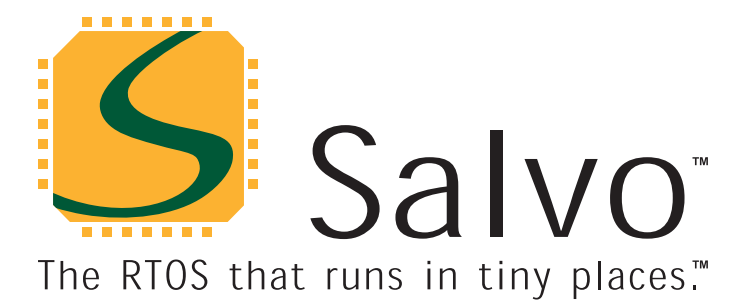

*created by Andrew E. Kalman on Aug 21, 2007 updated on Jan 29, 2010 All trademarks mentioned herein are properties of their respective companies.* 

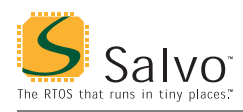

## **Introduction**

This manual is intended for Salvo users who are targeting Microchip PIC24® and dsPIC® single-chip microcontrollers with Microchip's ([http://www.microchip.com/\)](http://www.microchip.com/) MPLAB C30 C compiler.

## **Related Documents**

The following Salvo documents should be used in conjunction with this manual when building Salvo applications with Microchip's MPLAB C30 C compiler:

• *Salvo User Manual* 

## **Example Projects**

Example Salvo projects for use with Microchip's MPLAB C30 C compiler can be found in the:

\Pumpkin\Salvo\Example\PIC\PIC24

directories of every Salvo for Microchip PIC24® MCUs and dsPIC® DSCs distribution.

## **Features**

Table 1 illustrates important features of Salvo's port to Microchip's MPLAB C30 C compiler.

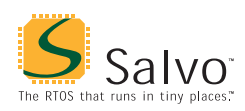

## **Reference Manual**

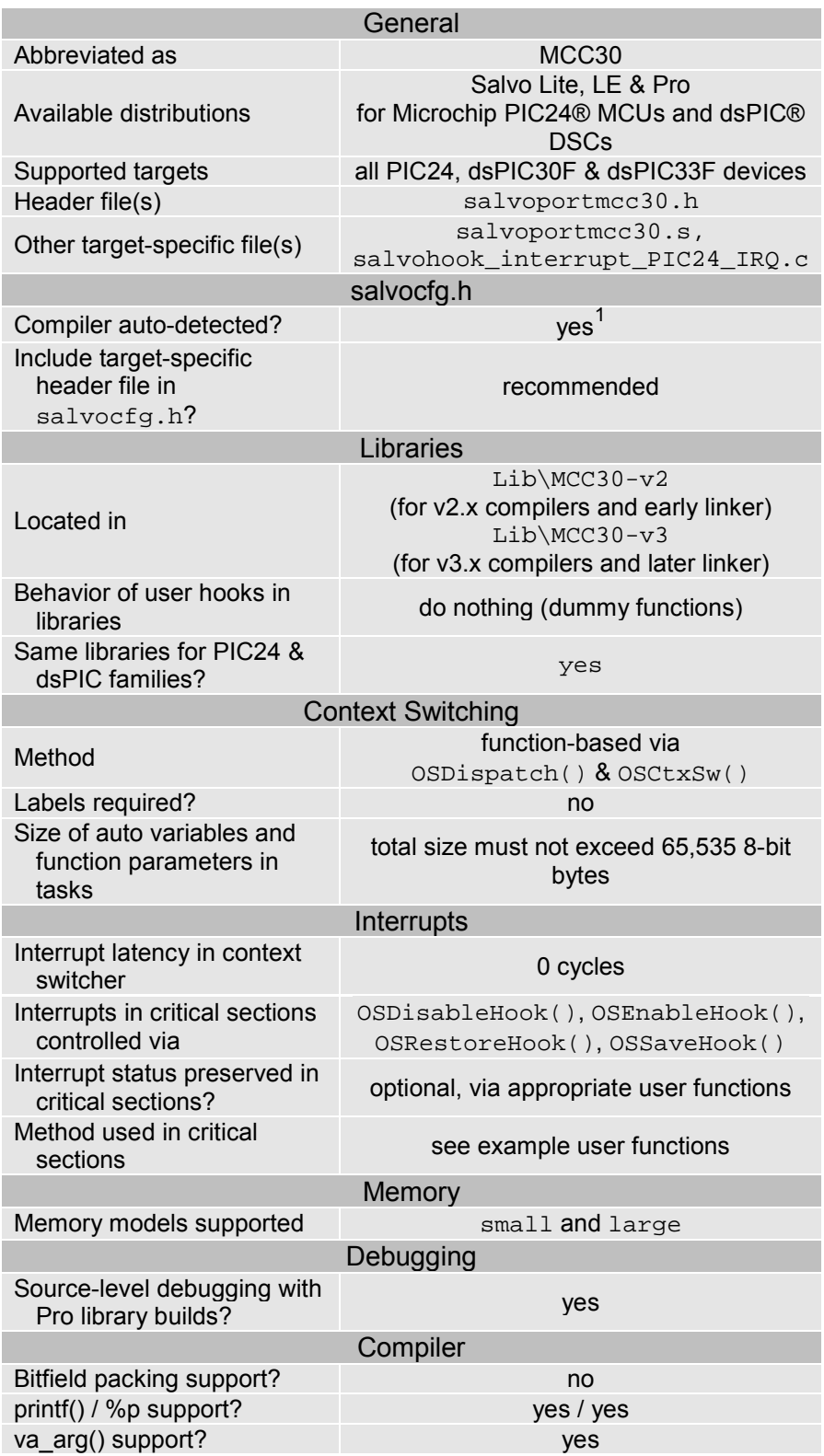

#### **Table 1: Features of Salvo port to Microchip's MPLAB C30 C compiler**

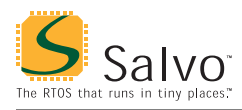

## **Libraries**

#### **Nomenclature**

The Salvo libraries for Microchip's MPLAB C30 C compiler C compiler follow the naming convention shown in Figure 1.

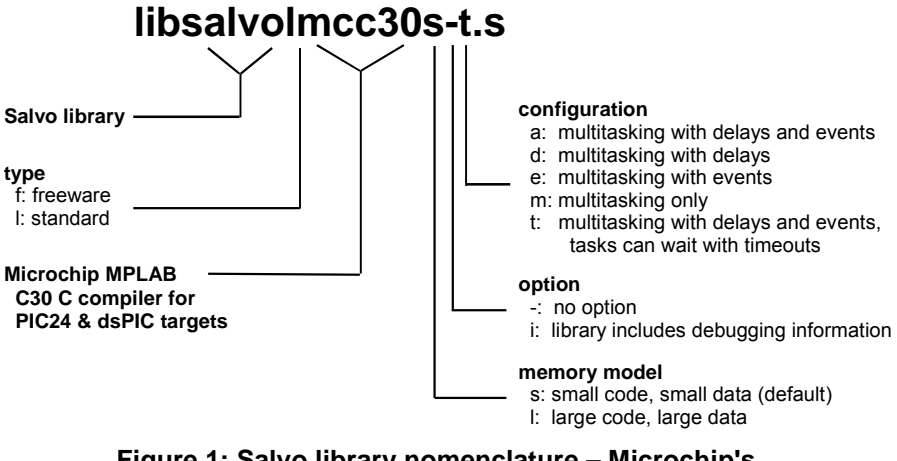

**Figure 1: Salvo library nomenclature – Microchip's MPLAB C30 C compiler** 

**Type** 

Salvo Lite distributions contain *freeware* libraries. All other Salvo distributions contain *standard* libraries. See the *Libraries* chapter of the *Salvo User Manual* for more information on library types.

**Target** 

Since the CPU instruction set is common to both the PIC24® and dsPIC® architectures, all PIC24® and dsPIC® targets use the same Salvo libraries.

#### **Memory Model**

The MPLAB C30 C compiler's small (default) and large code and data memory models are supported:

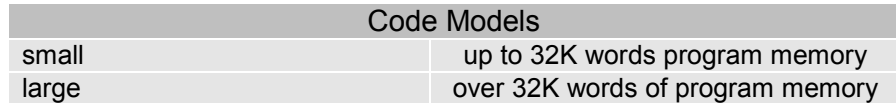

**Table 2: Code models for Microchip's MPLAB C30 C compiler** 

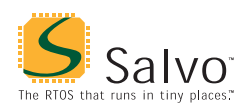

Data Models

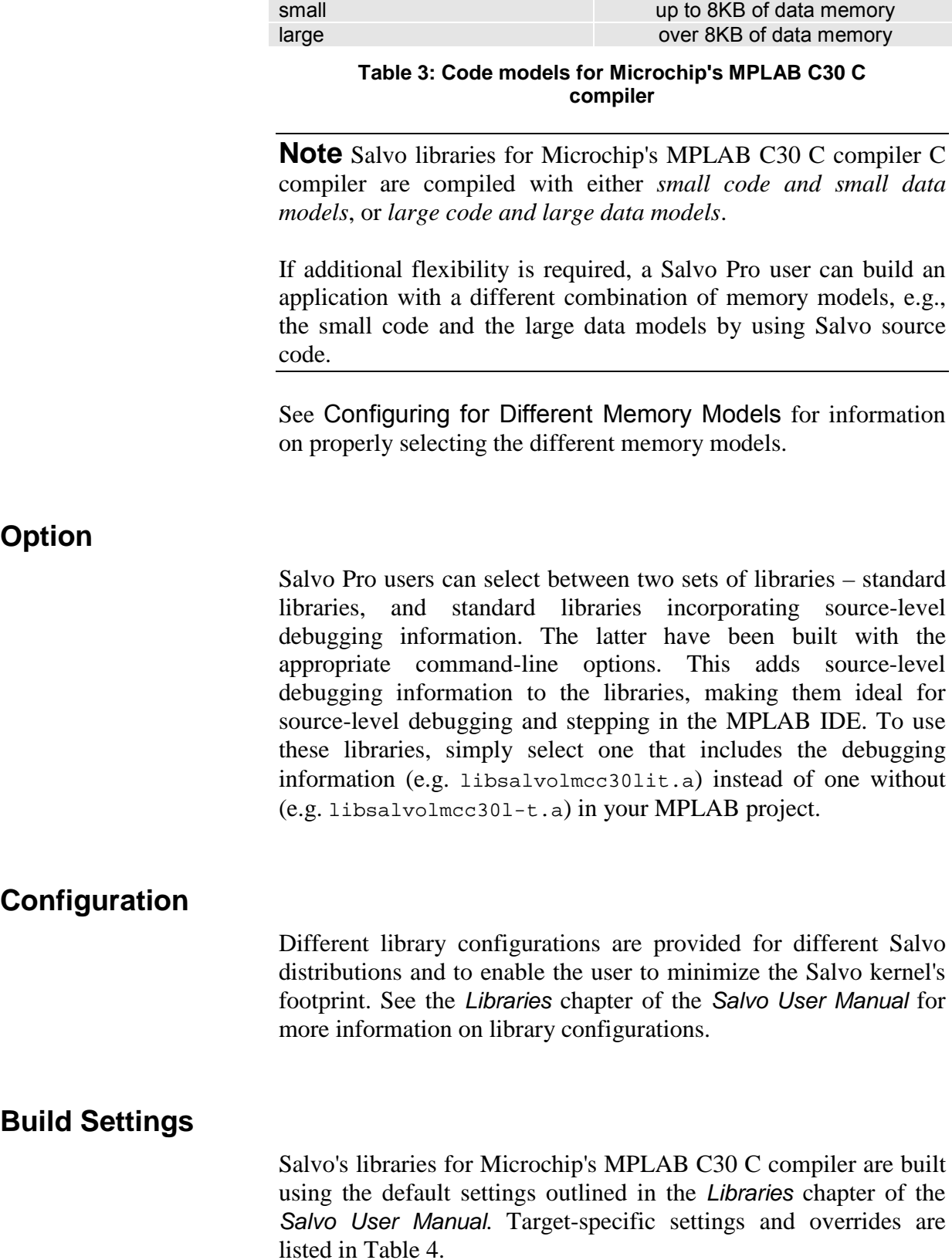

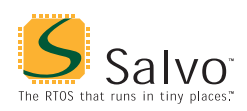

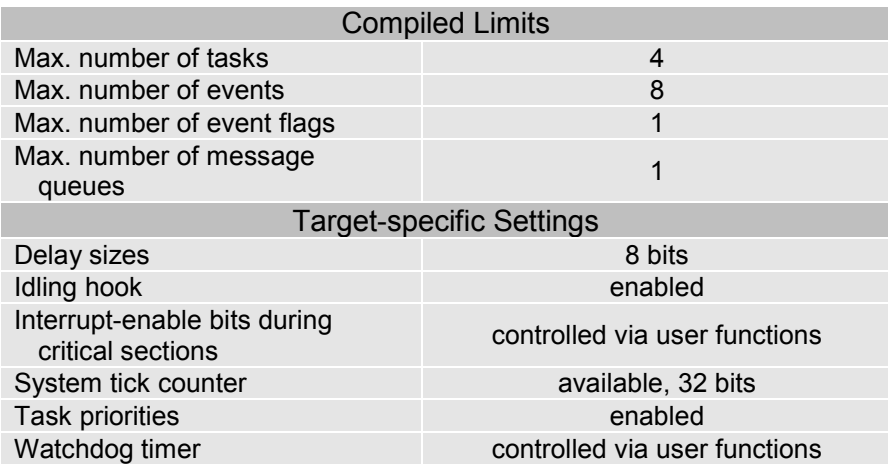

**Table 4: Build settings and overrides for Salvo libraries for Microchip's MPLAB C30 C compiler** 

**Note** The compiled limits for tasks, events, etc. in Salvo libraries can be overridden to be less (all Salvo distributions) or more (all Salvo distributions except Salvo Lite) than the library default. See the *Libraries* chapter of the *Salvo User Manual* for more information.

#### **Available Libraries**

Salvo Lite for Microchip PIC24® MCUs and dsPIC® DSCs contains a single freeware library in a single configuration. Salvo LE for Microchip PIC24® MCUs and dsPIC® DSCs adds standard libraries in multiple configurations. Salvo Pro for Microchip PIC24® MCUs and dsPIC® DSCs adds standard libraries in multiple configurations with debugging information included.

Each Salvo for Microchip PIC24® MCUs and dsPIC® DSCs distribution contains the Salvo libraries of the lesser distributions beneath it. Additionally, Salvo Pro distributions contain makefiles for all possible library configurations.

## **Target-Specific Salvo Source Files**

Depending on the desired code model, Table 5 illustrates that different target-specific source files are required for Salvo Pro source-code builds.

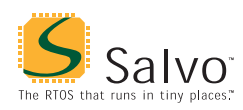

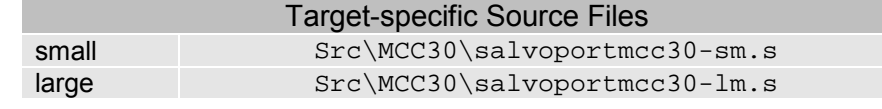

**Table 5: Target-specific files required for different code models of Microchip's MPLAB C30 C compiler** 

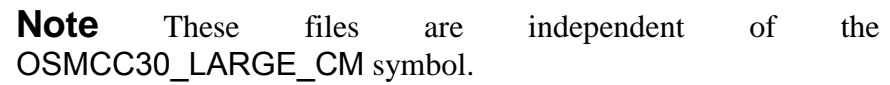

#### **salvocfg.h Examples**

Below are examples of salvocfg.h project configuration files for various different Salvo distributions and the PIC24HJ256GP610.

#### **Salvo Lite Library Build**

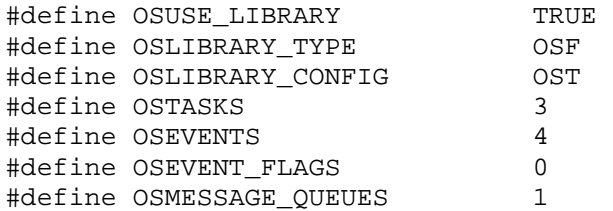

**Listing 1: Example salvocfg.h for library build using libsalvofmcc30s-t.a** 

#### **Salvo LE & Pro Library Build**

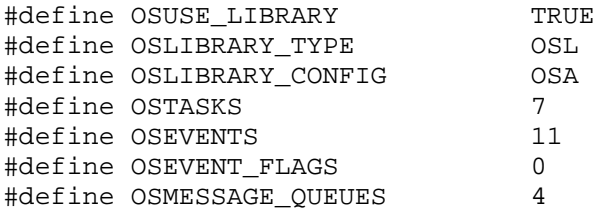

**Listing 2: Example salvocfg.h for library build using libsalvolmcc30s-a.a or libsalvolmcc30sia.a** 

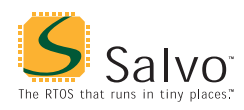

#### **Salvo Pro Source-Code Build**

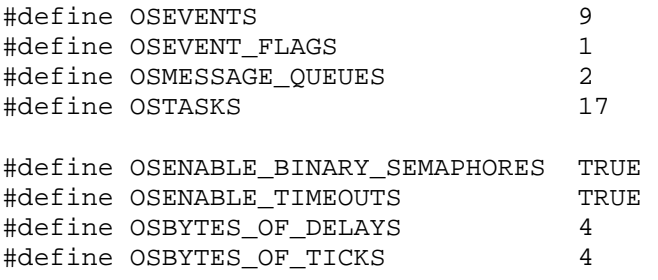

**Listing 3: Example salvocfg.h for source-code build** 

### **Performance**

#### **Interrupt Latencies**

Since Salvo's context switcher for Microchip's MPLAB C30 C compiler does not need to control interrupts, Salvo applications can easily be created with zero total interrupt latency for interrupts of interest.

In a properly-configured application, only those interrupts that call Salvo services will experience interrupt latency from Salvo's operations. Users must ensure that these interrupt sources are disabled (and re-enabled) via the user interrupt hooks.

Disabling and re-enabling interrupts globally in the user interrupt hooks (i.e., the default user interrupt hook behavior) is of course permitted, but will result in non-zero interrupt latencies for all interrupt sources, even those that do not call Salvo services. See the target-specific source files of this distribution for examples.

#### **Memory Usage**

Examples of the total memory usage of actual Salvo-based applications are listed below.

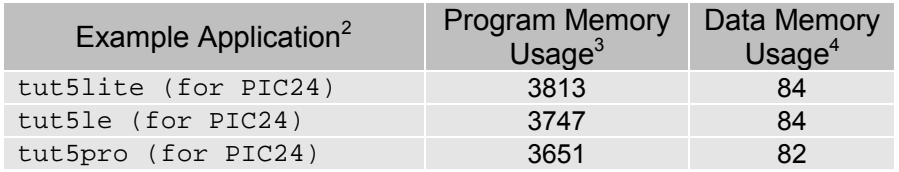

**Table 6: Program and data memory requirements for Salvo applications built with Microchip's MPLAB C30 C compiler** 

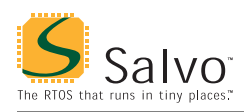

## **Special Considerations**

#### **Configuring for Different Memory Models**

When building a Salvo application with MPLAB C30, the memory models of all objects linked together to form an application must be consistent. The memory models are specified in the MPLAB IDE under Project → Build Options → Project → MPLAB C30  $\rightarrow$  Memory Model.<sup>5</sup>

In library builds, the memory models applied to all of the source files must match that used in the library – a mismatch may generate link-time errors and or runtime errors. For source-code builds, the same memory models must be applied to all of the source files.

**Note** Unlike the library configuration and variant options specified in the salvocfg.h file for a library build, none is specified for the selected memory model(s). Therefore particular attention must be paid to the memory model settings used to build an application. The memory model is usually specified on a project-wide basis in the MPLAB IDE.

#### **Code Models**

Use of the large code model requires that the Salvo symbol OSMCC30 LARGE CM be defined for all Salvo code modules.<sup>6</sup> Symbols can be defined in the MPLAB IDE under Project  $\rightarrow$ Build Options  $\rightarrow$  Project $\rightarrow$  MPLAB C30  $\rightarrow$  General  $\rightarrow$ Preprocessor Macros.

**Note** OSMCC30\_LARGE\_CM should *not* be defined when using the small code model.

See also Target-Specific Salvo Source Files, above.

#### **Data Models**

No symbols are required for the small or large data models.

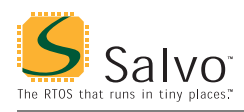

## **Compiler Issues**

#### **Incompatible Optimizations**

There are no known incompatible optimizations.

 $\frac{1}{1}$ This is done automatically through the C30, \_\_C30 and/or \_\_C30\_\_ symbols defined by the compiler.

- 3 In bytes. Includes .reset, .ivt, .aivt, .text, .dinit & .isr sections.
- In bytes. Includes .nbss section. This represents all of Salvo's objects. Does not include RAM allocated to the heap or stack. Salvo applications typically require the same (small) stack size as simple, non-multitasking applications.<br> $\frac{5}{2}$  The MPLAD UDE against approximately the series of the MPLAD Company
- The MPLAB IDE passes command-line arguments to the MPLAB C30 compiler and linker as part of the build process. E.g., –mlarge-code -mlarge-data for large code and data models.
- Unfortunately the MPLAB C30 compiler does not emit any symbols that identify which memory model(s) are in use … therefore Salvo users must define this symbol, which drives conditional compilation of the Salvo source code that is affected by the memory model settings.

Salvo 4.0.0.